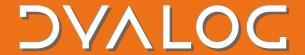

## The tool of thought for software solutions

Differences between the .NET interface and the .NET Framework interface:

- .NET Framework only works on Microsoft Windows; .NET is cross-platform.
- The .NET Framework interface works on both Unicode and Classic editions of Dyalog; the .NET interface only works on Unicode editions of Dyalog.
- On Microsoft Windows it is not currently possible to use both the .NET interface and
  the .NET Framework interface at the same time. This means that, on Windows, the
  .NET interface has to be explicitly enabled. This is done by setting
  DYALOG\_NETCORE=1 (the default is 0 for backwards compatibility). On Linux and
  macOS, DYALOG\_NETCORE defaults to 1, so needs to be explicitly set to 0 in the
  (unlikely) event that you want to disable the .NET interface.
- The .NET interface automatically converts Tuples (<a href="https://learn.microsoft.com/en-us/dotnet/csharp/language-reference/builtin-types/value-tuples">https://learn.microsoft.com/en-us/dotnet/csharp/language-reference/builtin-types/value-tuples</a>) to and from nested arrays.
- The .NET interface automatically "associates" extension methods (<a href="https://docs.microsoft.com/en-us/dotnet/csharp/programming-guide/classes-and-structs/extension-methods">https://docs.microsoft.com/en-us/dotnet/csharp/programming-guide/classes-and-structs/extension-methods</a>) with relevant classes.
  - When the .NET interface loads an assembly, it identifies all relevant extension methods and add them to its internal cache of members. These extension methods will then appear as any other method in the relevant objects.
- The .NET interface handles \( \textstyle \textstyle \

**NOTE**: Features that are in the .NET Framework Interface Guide but are not included in the .NET Interface Guide should not be assumed to work in .NET.